Unter der Web-Adresse https://www.process-informatik.de stehen produktspezifische Dokumentationen oder Software-Treiber/-Tools zum Download bereit. Bei Fragen oder Anregungen zum Produkt wenden Sie sich bitte an uns.

> Process-Informatik Entwicklungsgesellschaft mbH Im Gewerbegebiet 1 DE-73116 Wäschenbeuren +49 (0) 7172-92666-0

> > info@process-informatik.de https://www.process-informatik.de

## **Menübaum Webseite: QR-Code Webseite:**

- + Produkte / Doku / Downloads
	- + Hardware
		- + Fernwartung
			- $+ S<sub>5</sub>$ 
				- + Analog-Telefon
					- + TELE-PROFessional (TP)

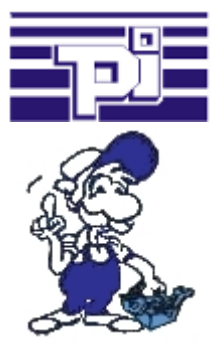

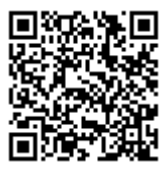

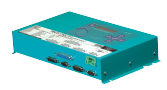

Bitte vergewissern Sie sich vor Einsatz des Produktes, dass Sie aktuelle Treiber verwenden.

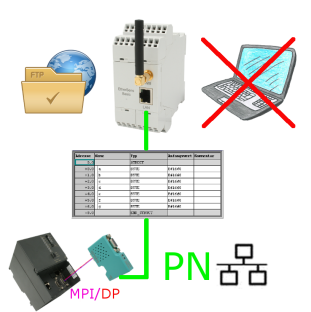

S7-SPS getriggerte DB-Sicherung/-Wiederherstellung ohne zusätzlichen PC über MPI/Profibus auf FTP-Server

## Aktuelle Uhrzeit in der SPS?

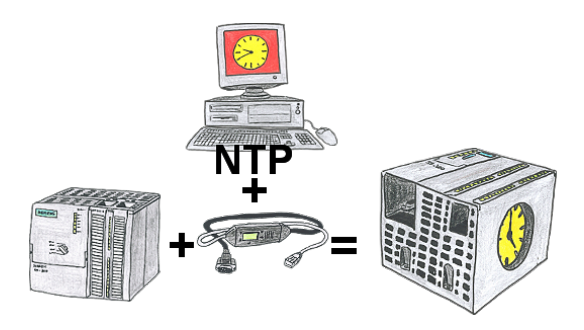

Sie benötigen in Ihrer SPS-Steuerung eine aktuelle Uhrzeit? Kein Problem, mit der NTP-Funktion des MPI-LAN holt sich das Kabel von einem NTP-(Uhrzeit-)Server die aktuelle Uhrzeit und überträgt diese direkt in die parametrierte SPS-Steuerung oder auch in einen DB zur Weiterverarbeitung.

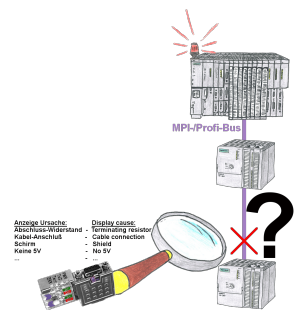

Bus-Probleme und kein Grund ersichtlich?

 Diagnose-Bus-Stecker an der "verdächtigen" SPS anschließen und per Blink-Code mögliche Ursache der Störung ablesen:

- 5V-Spannung fehlend/außer Spezifikation
- möglicher Kurzschluß im Bus
- Keine Bus-Aktivität der SPS
- Terminierung falsch
- Bus ist offen

...

 All diese möglichen Ursachen der Störung zeigen die Bus-Stecker der Serie "DiagConn" an. Es gibt die Bus-Stecker als 90°, 45° und 0°-Variante. Die Stecker können anstelle der

"normalen" Bus-Stecker angebracht owerden. Es muss kein Störfall vorliegen, die Stecker<br>Kommunikation unter Win98 - XP/Vista/7/8/10/11 per OSB auf S5-SpSe können auch generell im Bus eingesetzt werden und man kann dann später bei eventuellen Ausfällen leichter und schneller die Ursache finden.

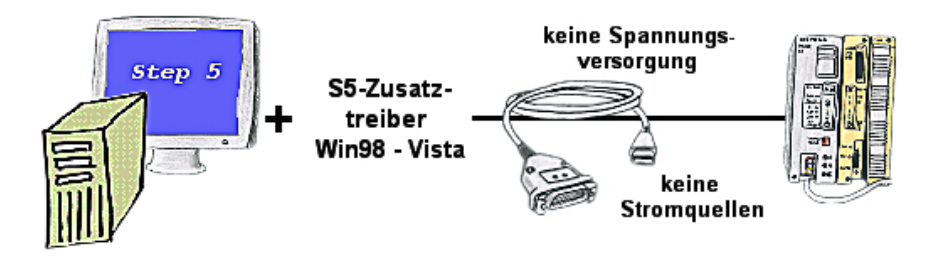

Sie haben noch einen PC mit Win98 und Step5-Paket und möchten per USB auf Ihre S5-Steuerung online gehen? Kein Problem, der mitgelieferte virtuelle COM-Port emuliert auf Ihrem PC einen COM-Port über den Sie ONLINE gehen. Durch das ebenfalls mitgelieferte Patchtool für die Step5-Software von Siemens steht Ihrer Kommunikation über USB nichts mehr im Weg.

Kommunikation mit Steuerungen ohne Kenntnis des spezifischen Protokolls

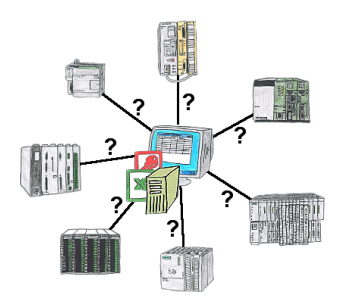

Wer kennt nicht das Problem für eine Produktionsauswertung fehlen noch Daten, die in der Steuerung abgelegt sind. Ohne SPS-spezifische Programmierpakete kommt man an die Daten nicht ran und der Software-Techniker hat gerade keine Zeit.

 Eine einmalige Änderung am Auswerte-Tool, die SPS-spezifische DLL-Datei eingebunden (auch bei Excel, Access,...) und es stehen Funktionen zum Lesen und Schreiben von Daten der Steuerung zur Verfügung.

## Integrierter DHCP-Server

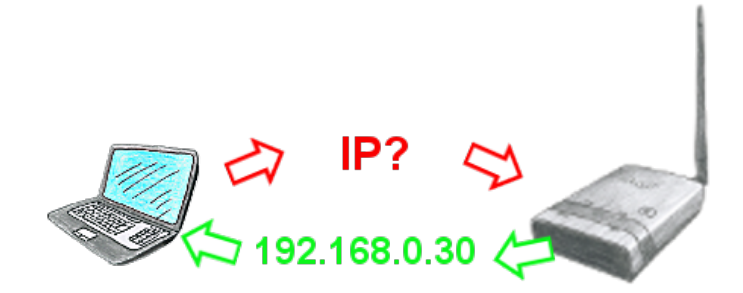

Sie nutzen ihren PC im Firmennetzwerk im DHCP-Betrieb, damit sie sich um das ewige Einstellen der IP-Adresse nicht mehr kümmern müssen. Kein Problem, auch ALF kann als DHCP-Server parametriert werden und weist ihnen beim Zugriff auf das Gerät über LAN oder WLAN eine IP-Adresse aus einem vorgegebenen Adress-Bereich zu.